# **LESSONS LEARNED IN BUILDING A CATALOG FROM SCRATCH**

*Amy M. Drayer, Senior IT Developer, Hennepin County Library Phil Feilmeyer, Principal IT Developer, Hennepin County Library Wayne Schneider, Principal IT Developer, Hennepin County Library*

*http://www.hclib.org*

*18 March 2015*

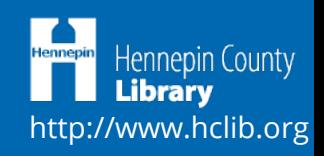

#### **TOOLS**

- *SirsiDynix Horizon (custom built ILS API)*
- *Solr, LDAP, and SQL databases*
- *ColdFusion/ASP.NET and Perl*
- *Twitter Bootstrap and jQuery*
- *Git code management*
- *Content vendors with APIs*

**TEAM**

- *4-5 developers*
- *4-5 content librarians*
- *Web design firm*

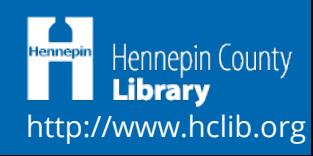

#### **THE PAGES**

- *Search (not a page unto itself)*
- *Search Engine Results Page (SERP)*
- *Record Display*
- *My Account*
	- *Login*
	- *Summary*
	- *Items Out*
	- *Requests*
	- *Fines*
	- *My Lists*
	- *My Reviews*
	- *My Authors*
	- *Account Settings*

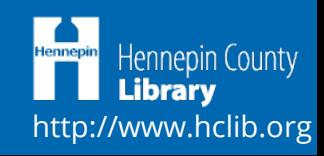

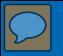

#### SEARCH

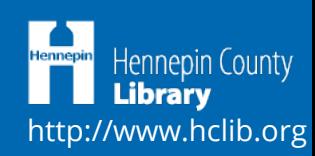

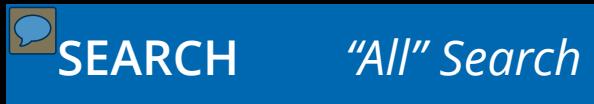

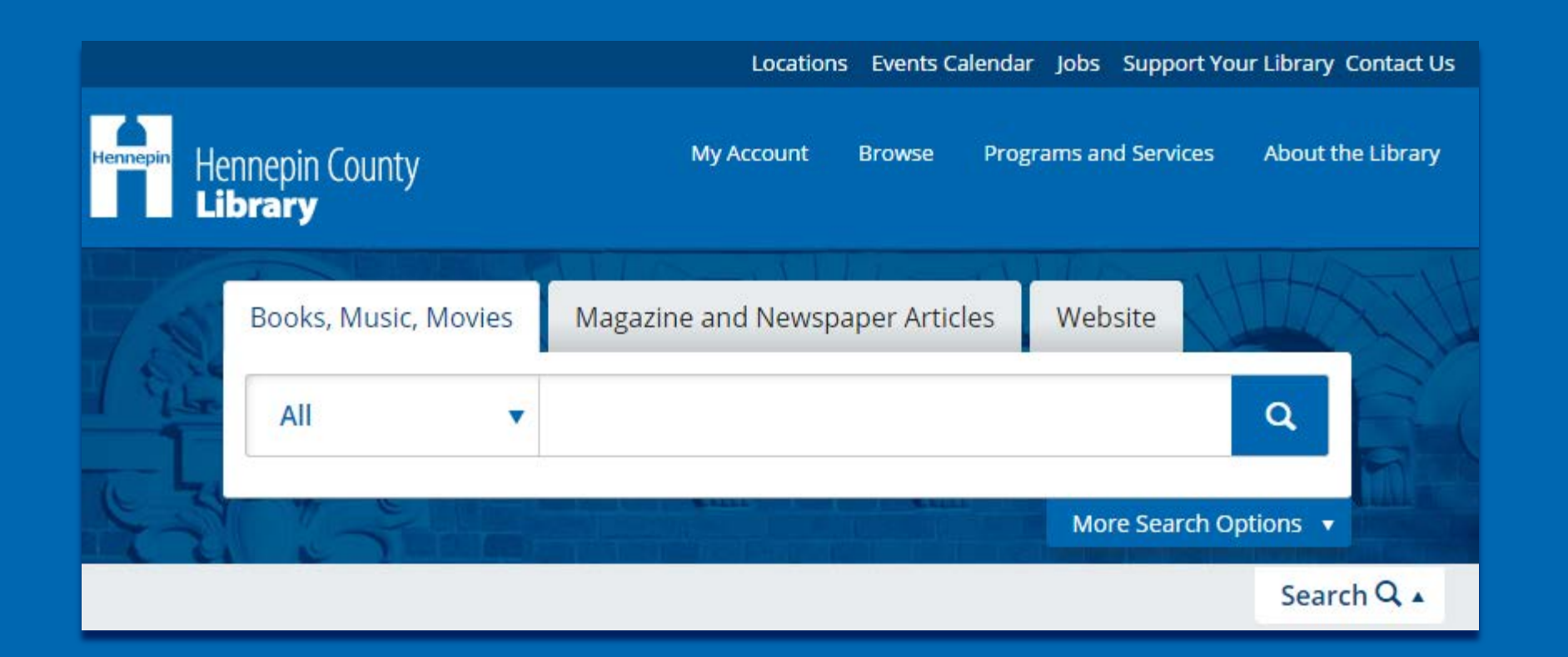

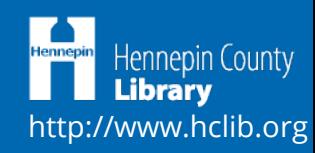

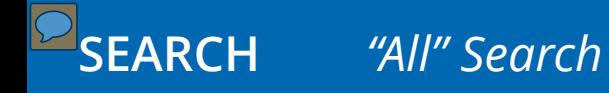

*Google-style search "dumbs down" the library.*

*Many users accustomed to the browse search of the previous catalog.*

*"Catalog" label is an important indicator of a particular search type.*

*Search box in general needs to always be visible.*

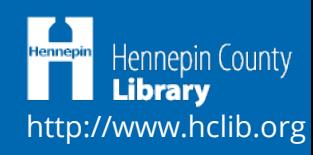

#### **SEARCH** *More Search Options*

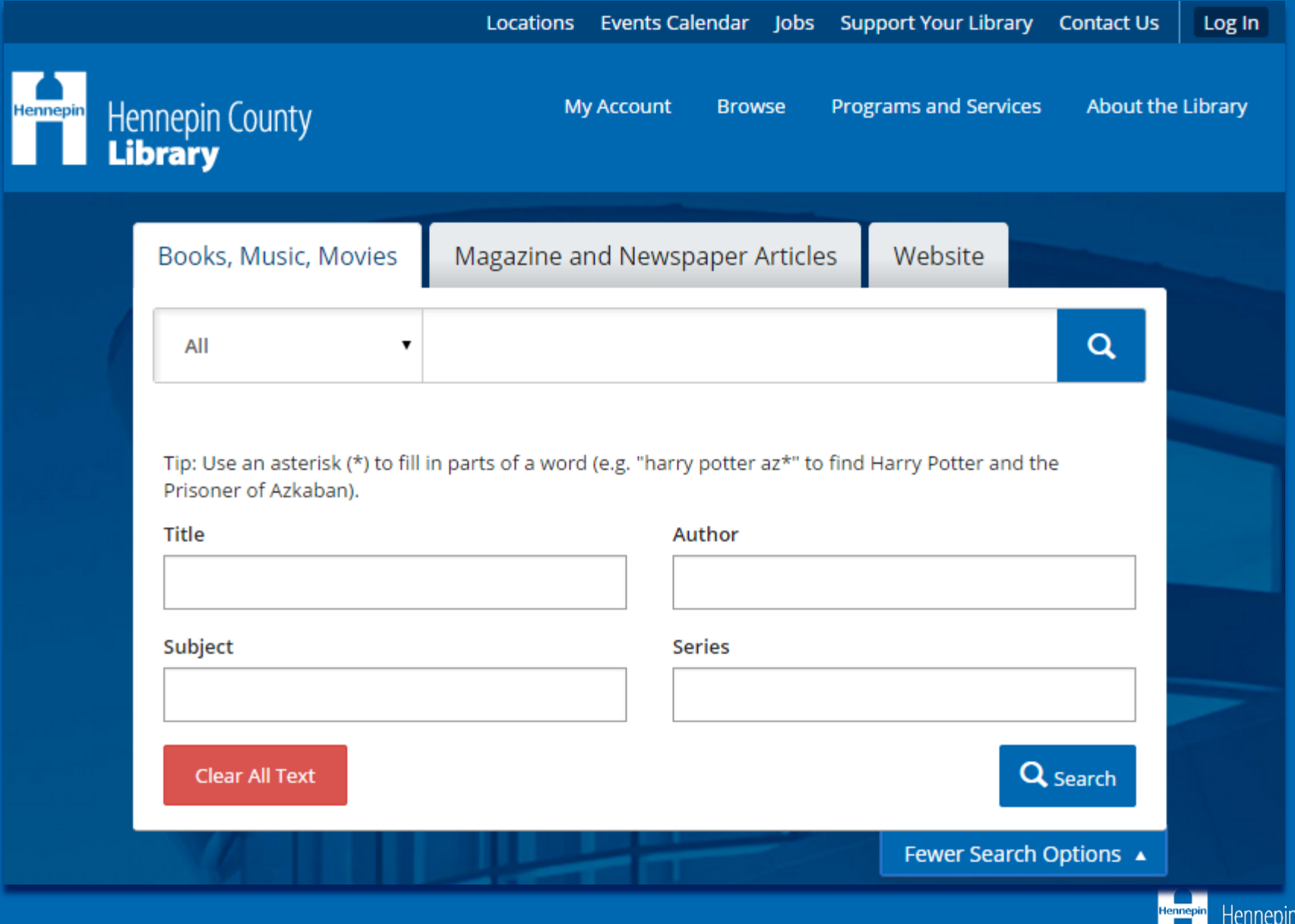

County **Harth** Library<br>http://www.hclib.org

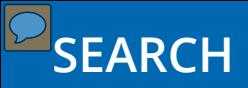

## **SEARCH** *Best Match Sorting*

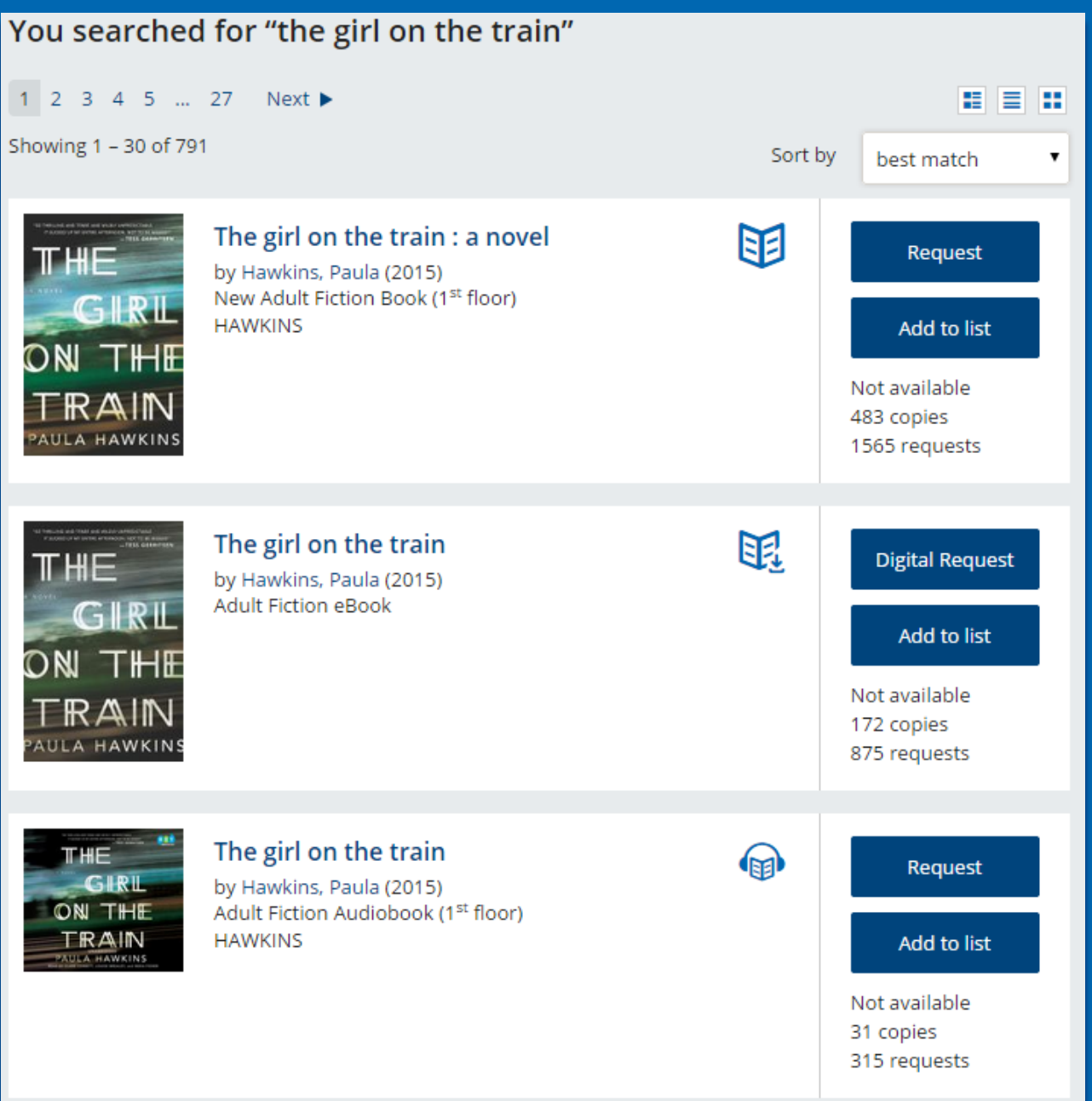

Hennepin County tennepir **Library** http://www.hclib.org

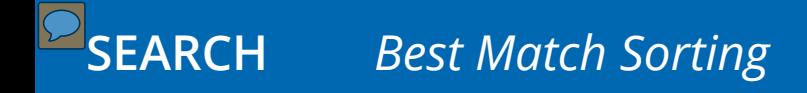

*"Relevancy" and "Best Match" labels are both ambiguous in different ways.*

*People expect all forms of a work to be grouped together.*

*Adding cross-references from authority records is really helpful (mostly).*

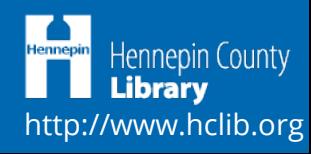

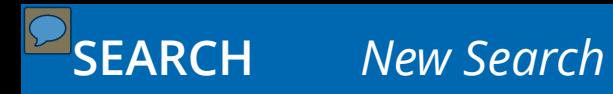

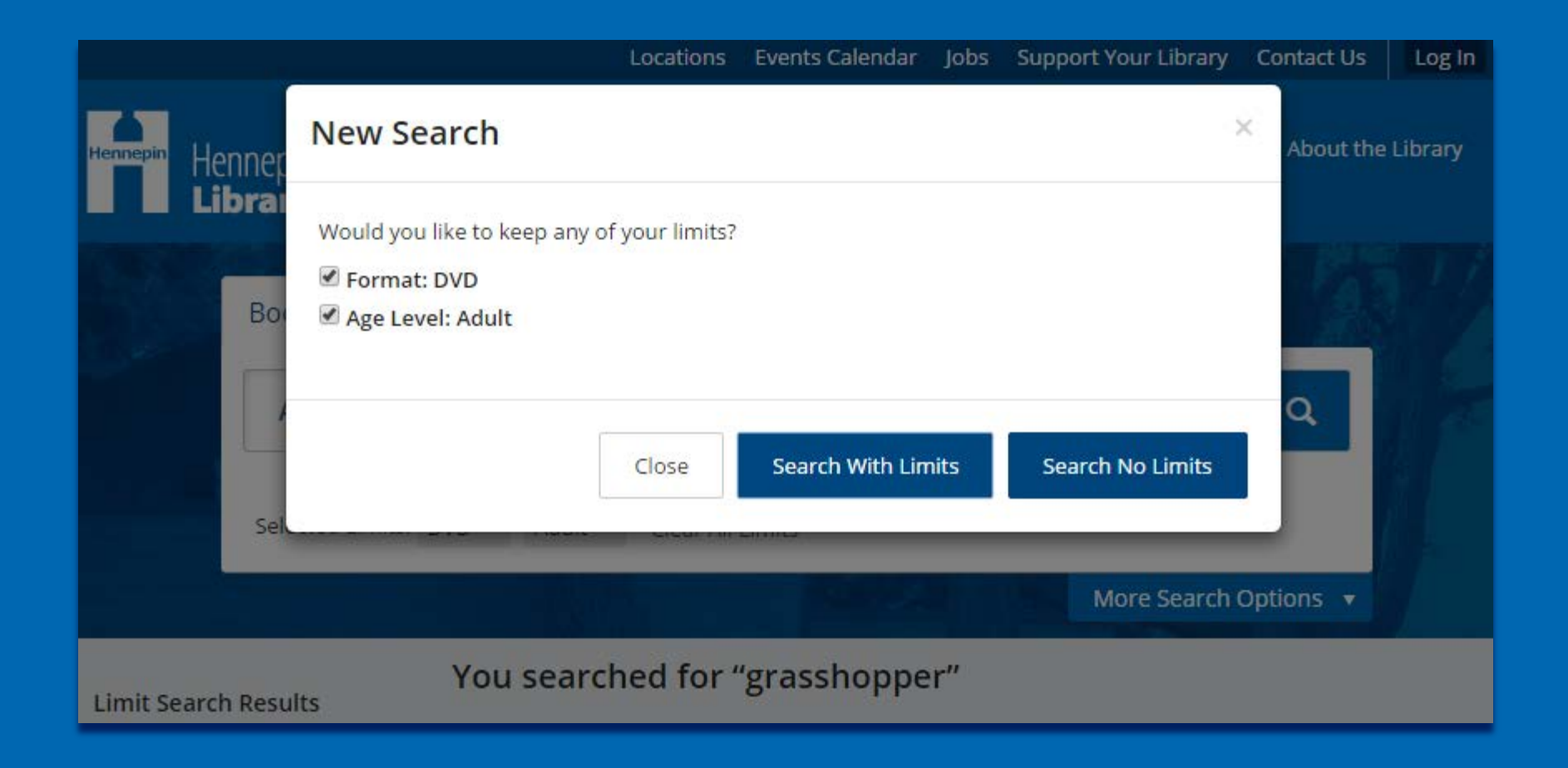

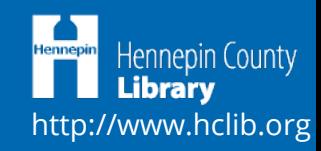

*People have a love-hate relationship with the modal, but no one misses the button (except a few staff).*

*Some people were annoyed they had to double-click or click and drag to change search text.*

*Tried to make sure that every feature is available for every device, even if it's mobile-specific or desktop-specific technology.*

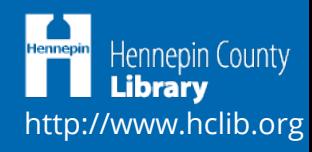

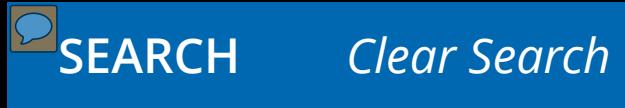

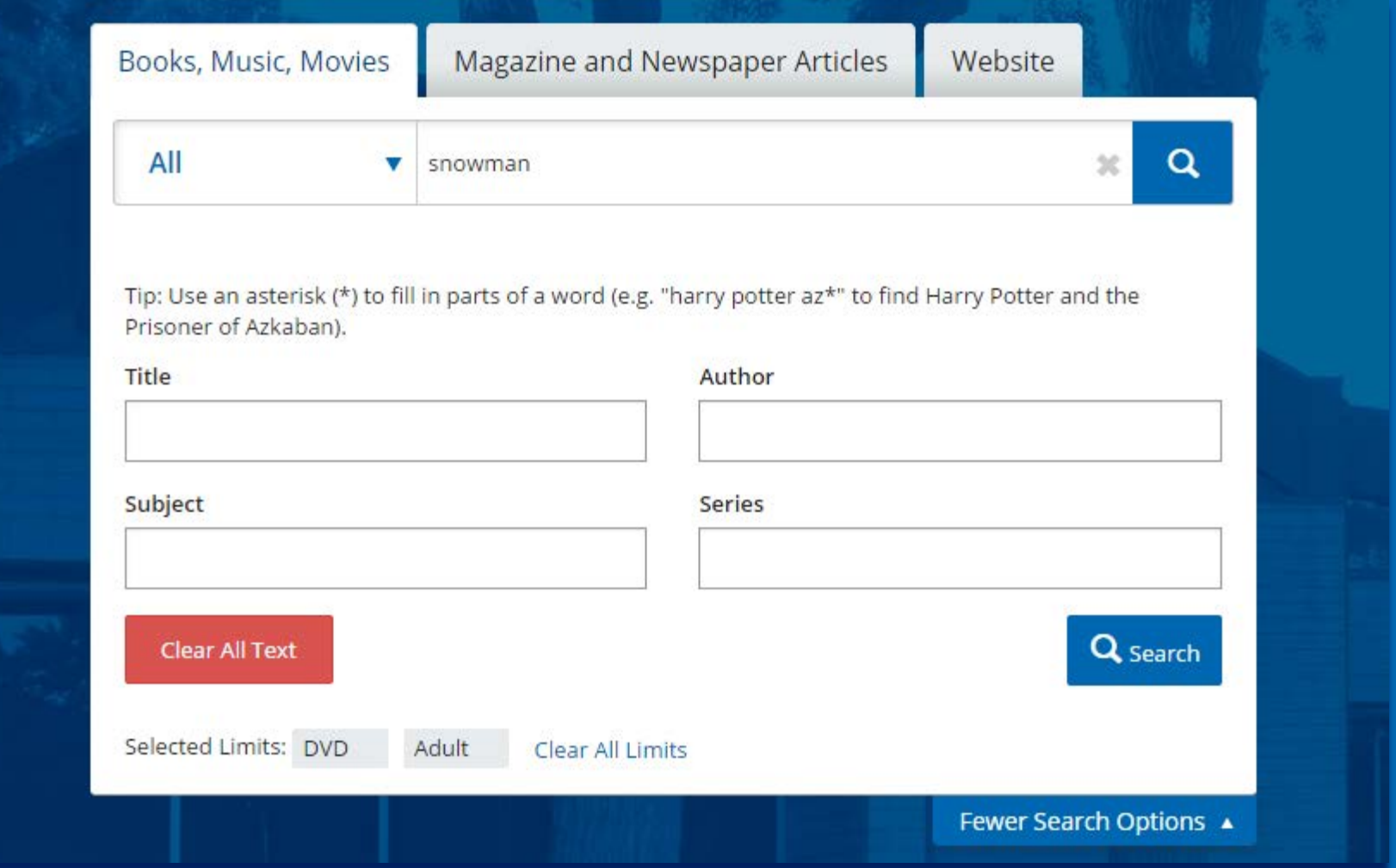

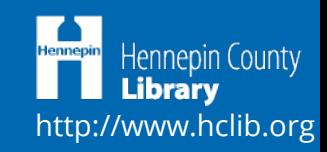

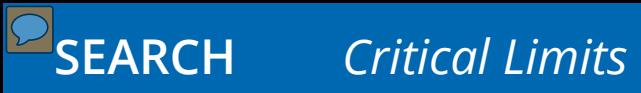

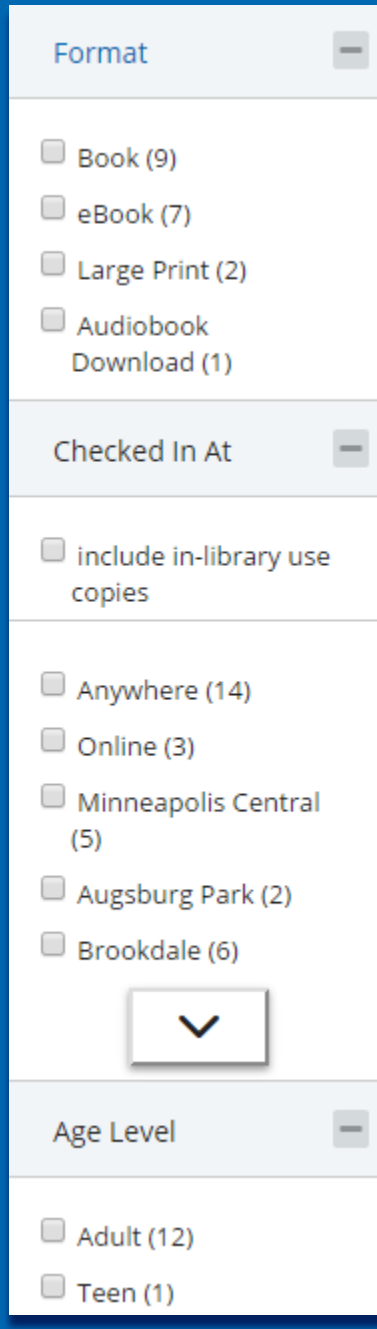

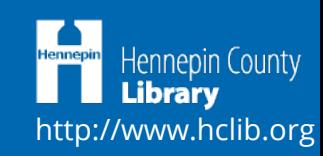

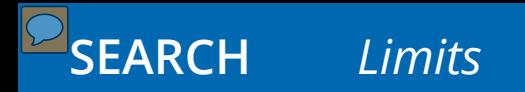

*Digital users want digital holdings broken down to specific formats.*

*"Checked In At" represents copies available now, but to some it means "owning library".* 

*Subject (Genre, Topic, Place, Time Period) not utilized enough because they are particularly difficult to grasp.*

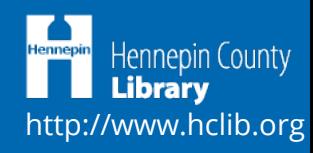

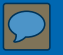

### SEARCH RESULTS (SERP)

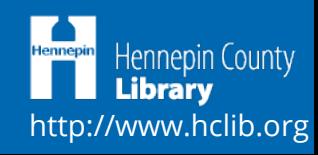

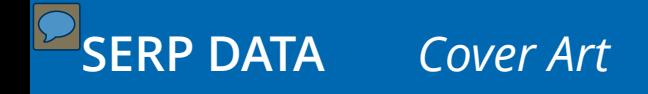

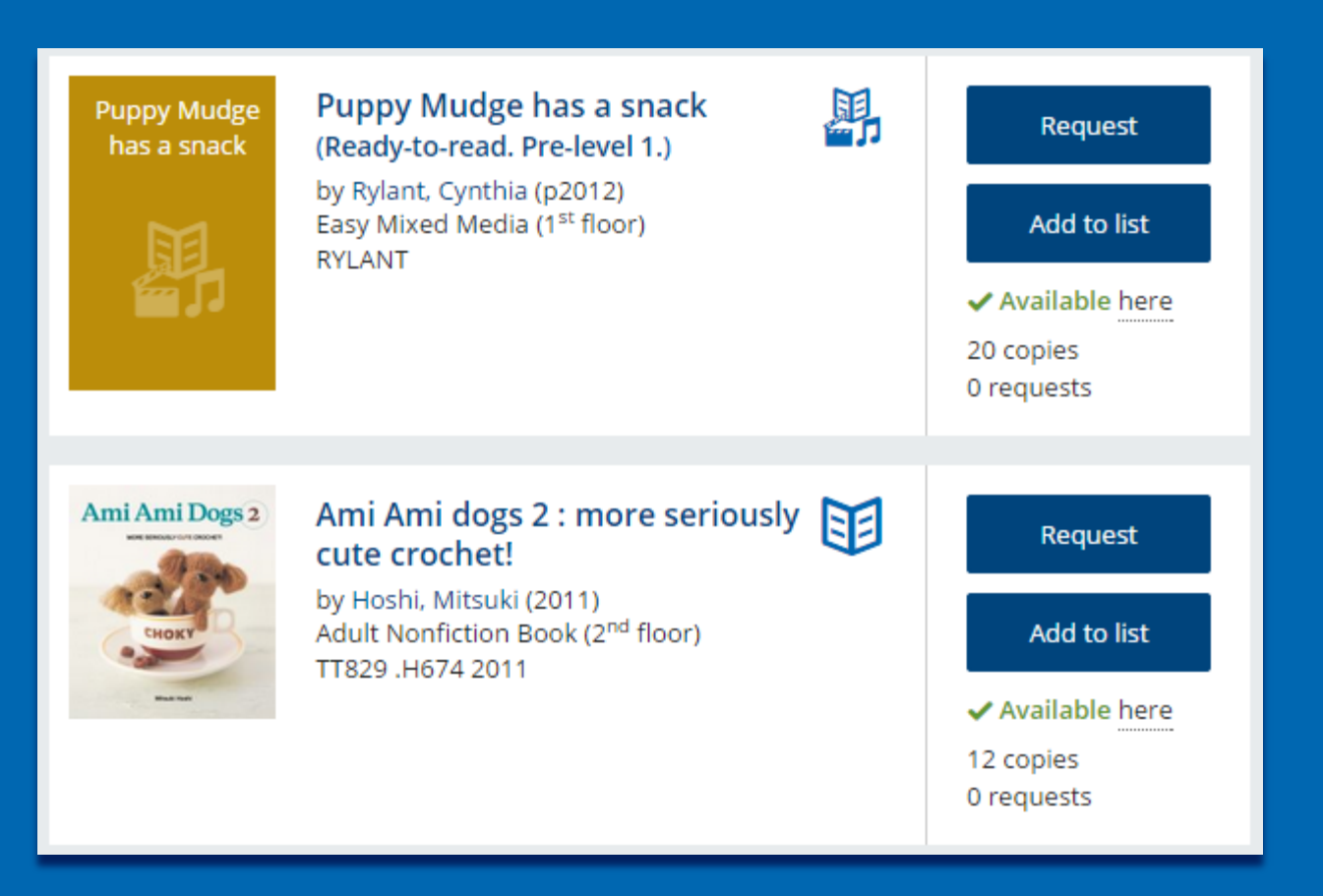

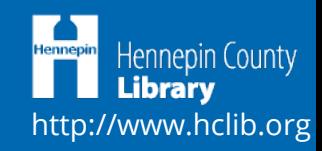

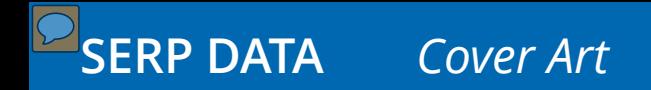

*Cover art requires more vertical space (than a line of text), which means more scrolling.* 

*Cover art adds load "weight" causing concern for user patience and mobile limited data plans.*

![](_page_16_Picture_3.jpeg)

## **SERP DATA** *Title, Series, Author, and Publication Date*

![](_page_17_Picture_14.jpeg)

Hennepin County Hennepi http://www.hclib.org *Series links are overlooked but were even less visible under the author statement.*

*Despite having the series information with the title, people still often use publication date to determine book sequence.*

*Surprisingly, including the publication date after the author name has not raised any issues.*

![](_page_18_Picture_4.jpeg)

## **SERP DATA** *Collection, Format, and Call Number*

![](_page_19_Picture_1.jpeg)

Hennepin County **Library** http://www.hclib.org

*Some icons are not obvious enough, especially for downloadable formats.*

*Call numbers only display if inside the library so that the correct call number is shown.*

![](_page_20_Picture_3.jpeg)

#### **SERP DATA** *Availability*

![](_page_21_Picture_1.jpeg)

![](_page_21_Picture_2.jpeg)

![](_page_22_Picture_0.jpeg)

*What does available mean?*

![](_page_22_Picture_2.jpeg)

#### **SERP DATA** *Summary and Description*

**The Giver** 

#### $1 \t2 \t3 \t4 \t5 \t...$

Showing 1 - 30 of 30

![](_page_23_Picture_3.jpeg)

1 videodisc (97 min.) : sound, color and black and white : 4 3/4 in.

The story centers on Jonas, young man who lives in a supposedly ideal world of conformity and contentment. Yet as he begins to spend time with the elder, who is the sole keeper of all the community's memories, Jonas quickly begins to discover the dark and deadly truths of his community's secret past. At extreme odd ...

#### **Children's Fiction eBook**

![](_page_23_Figure_7.jpeg)

![](_page_23_Picture_8.jpeg)

![](_page_23_Picture_9.jpeg)

![](_page_24_Picture_0.jpeg)

*How to extend this service to mobile devices?*

*Length data should use "normal" language, not library jargon.*

![](_page_24_Picture_3.jpeg)

## **SERP DATA** *Title Status (logged in)*

![](_page_25_Picture_12.jpeg)

![](_page_25_Picture_2.jpeg)

![](_page_26_Picture_0.jpeg)

*Thought this might have had more impact than we have heard.*

*Finding text that conveys all that data on a button next to the functionality took some effort.*

![](_page_26_Picture_3.jpeg)

## **SERP DATA** *Add to Lists*

#### **Edit Title on My Lists**  $\times$ Request 101 Social Media Tactics for Nonprofits : A Field Guide. by Mathos, Melanie Add to list **Add/Remove on Lists** Available (2 libraries) fruits  $(5)$ 4 copies 0 requests  $(1)$ germany hobbies fun  $(25)$ movies and documentaries Borrow now  $(13)$ movies to rewatch  $(2)$  $\checkmark$ On a List nonfiction  $(58)$ Available online periodicals  $(1)$ 1 copy 0 requests web design  $(17)$ winter reads 2014  $(8)$ **Borrow now Add to New List** my list Create Add to list Available online Done **Remove from lists** 1 copy 0 requests

Hennepin County http://www.hclib.org

![](_page_28_Picture_0.jpeg)

*Labels: Add to List, Save For Later, Add to Wishlist, Add to Bookbag, Add to Cart, …*

*Hard to be fully featured with fewest clicks for all user levels.*

![](_page_28_Picture_3.jpeg)

![](_page_29_Picture_0.jpeg)

![](_page_29_Picture_1.jpeg)

![](_page_29_Picture_2.jpeg)

![](_page_30_Picture_0.jpeg)

*"Borrow" and "digital request" need to check the actual status from OverDrive before proceeding.*

![](_page_30_Picture_2.jpeg)

![](_page_31_Picture_0.jpeg)

![](_page_31_Picture_11.jpeg)

![](_page_31_Picture_2.jpeg)

![](_page_32_Picture_0.jpeg)

*Merged OverDrive's separate borrow and download steps into one.* 

*"Download Later" made more sense than "Close", even though the latter is more consistent with modals in the interface.*

*Need to build in a "first time" or "get software" layer to help new users.*

![](_page_32_Picture_4.jpeg)

![](_page_33_Picture_0.jpeg)

### RECORD DISPLAY

![](_page_33_Picture_2.jpeg)

## **RECORD DISPLAY** *Summary*

Library

Augsburg Park

![](_page_34_Figure_2.jpeg)

**Shelf Location** 

**Teen Fiction Book** 

**Call Number** 

**COLLINS** 

![](_page_34_Picture_3.jpeg)

√lin

✓

**Status** 

Checked In

**Binding** 

Paperback

![](_page_35_Picture_0.jpeg)

*Some users would like to click on the title to do a title search for the other formats.*

![](_page_35_Picture_2.jpeg)

## **RECORD DISPLAY** *Holdings*

![](_page_36_Picture_22.jpeg)

http://www.hclib.org

First Previous

2

![](_page_37_Picture_0.jpeg)

*Periodicals data is still putting lipstick on a pig.*

*When testing, most people wanted to search for magazine title + date or issue in the search box.*

![](_page_37_Picture_3.jpeg)

## **RECORD DISPLAY** *Details*

![](_page_38_Picture_10.jpeg)

![](_page_38_Picture_2.jpeg)

![](_page_39_Picture_0.jpeg)

*Using external content alongside internal content is difficult to align.*

*Is it better to offer the "most useful" data or all the data for the user to decide what is most useful for them?*

*Lexile data needs to be searchable to be truly helpful.*

![](_page_39_Picture_4.jpeg)

#### **RECORD DISPLAY** *You May Also Like*

![](_page_40_Picture_2.jpeg)

![](_page_40_Picture_3.jpeg)

![](_page_41_Picture_0.jpeg)

*Cover art is a good selling point for recommendations but not as a delivery means for title/author exclusively.*

*A small carousel (fewer entries than visible number of slots) is messy.*

![](_page_41_Picture_3.jpeg)

![](_page_42_Picture_0.jpeg)

### MY ACCOUNT

![](_page_42_Picture_2.jpeg)

![](_page_43_Figure_1.jpeg)

![](_page_43_Picture_2.jpeg)

![](_page_44_Picture_0.jpeg)

*Importance of each box depends on the person and the content.*

*In mobile view, scrolling for all the content is less evident.*

![](_page_44_Picture_3.jpeg)

## **MY ACCOUNT** *Items Out and OverDrive*

![](_page_45_Picture_12.jpeg)

![](_page_45_Picture_2.jpeg)

![](_page_46_Picture_0.jpeg)

*What content was most critical to display is subjective.*

*Mixing physical and digital titles hasn't caused too much confusion; however, displaying circulation limits has.*

![](_page_46_Picture_3.jpeg)

## **MY ACCOUNT** *Requests and OverDrive*

![](_page_47_Picture_12.jpeg)

![](_page_47_Picture_2.jpeg)

*When displaying queue position, needed to include not just your position but the total number of requests.*

*Users were very vocal about wanting to be able to batch edit requests and batch renew.*

![](_page_48_Picture_3.jpeg)

### **MY ACCOUNT** *Account Sharing*

#### **Account Sharing**

![](_page_49_Figure_2.jpeg)

Hennepin County **Library** http://www.hclib.org

![](_page_50_Picture_0.jpeg)

*Some users are willing to give up privacy for ease of use.*

![](_page_50_Picture_2.jpeg)

![](_page_51_Picture_0.jpeg)

#### OTHER LESSONS

![](_page_51_Picture_2.jpeg)

![](_page_52_Picture_0.jpeg)

*When troubleshooting, remember to ask the question of origin.*

![](_page_52_Picture_2.jpeg)

![](_page_53_Picture_0.jpeg)

*Speed and accuracy is critical; we continue to work on this.*

![](_page_53_Picture_2.jpeg)

![](_page_54_Picture_0.jpeg)

*A new interface can never have fewer features than its predecessor.*

![](_page_54_Picture_2.jpeg)

![](_page_55_Picture_0.jpeg)

*Log-in only actions must return the user to the action.*

![](_page_55_Picture_2.jpeg)

![](_page_56_Picture_0.jpeg)

*Modals and A JAX made a big difference but has its own set of concerns.*

![](_page_56_Picture_2.jpeg)

![](_page_57_Picture_0.jpeg)

*Updated technology prevents access to users with older technology.*

![](_page_57_Picture_2.jpeg)

![](_page_58_Picture_0.jpeg)

*People want complete control but also want us to know what they mean and make it as simple as possible.*

![](_page_58_Picture_2.jpeg)

![](_page_59_Picture_0.jpeg)

*People only see what they want to see and jump to conclusions.*

![](_page_59_Picture_2.jpeg)

![](_page_60_Picture_0.jpeg)

*People feel a lot of ownership of the library as well as certain features.*

![](_page_60_Picture_2.jpeg)

#### **QUESTIONS**

*Amy M. Drayer adrayer@hclib.org*

*Phil Feilmeyer pfeilmeyer@hclib.org*

*Wayne Schneider wschneider@hclib.org*

*Hennepin County Library http://www.hclib.org*

![](_page_61_Picture_5.jpeg)